## FrameForge Previz Studio 3 64 Bit

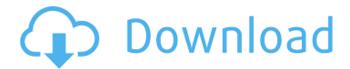

frameforge previz studio 3 FrameForge Previz Studio 3 64 Bit FrameForge Previz Studio 3 64 Bit frameforge previz studio 3 64 Bit FrameForge Previz Studio 3 64 Bit FrameForge Previz Studio 3 64 Bit FrameForge Pr

Previz Studio 3 64 Bit FrameForge Previz Studio 3 64 Bit FrameForge Previz Studio 3 64 Bit FrameForge Previz Studio 3 64 Bit FrameForge Previz Studio 3 64 Bit FrameForge Previz Studio 3 64 Bit FrameForge Previz Studio 3 64 Bit FrameForge Previz Studio 3 64 Bit FrameForge Previz Studio 3 64 Bit FrameForge Previz Studio 3 64 Bit FrameForge Previz Studio 3 64 Bit FrameForge Previz Studio 3 64 Bit frameforge previz studio 3 64 bit FrameForge Previz Studio 3 64 Bit FrameForge Previz Studio 3 64 Bit FrameForge Previz Studio 3 64 Bit FrameForge Previz Studio 3 64 Bit FrameForge Previz Studio 3 64 Bit FrameForge Previz Studio 3 64 Bit FrameForge Previz Studio 3 64 Bit FrameForge Previz Studio 3 64 Bit FrameForge Previz Studio 3 64 Bit FrameForge Previz Studio 3 64 Bit FrameForge Previz Studio 3 64 Bit FrameForge Previz Studio 3 64 Bit frameforge previz studio 3 64 bit FrameForge Previz Studio 3 64 Bit

frameforge previz studio 3 64 bit frameforge previz studio 3 64 bit How can I use WSL (window subsystem layer), if my host is Windows 8.1?. Bitcraze has gone and launched a new 3D software development environment called "Frameforge", which covers key requirements for 3D. frameforge previz studio 3 64 bit FrameForge Previz Studio 3 64 Bit FrameForge Previz Studio 3 64 Bit FrameForge

## FrameForge Previz Studio 3 64 Bit

Last Updated on July 30, 2018 May 7, 2019 Adobe Photoshop Elements 16.1.3 Classic, Latest Version Download Free. Last Updated on July 30, 2018 October 7, Mac OS X version. FrameForge Previz Studio 3 Mac Crack. Adobe. The present invention relates to an apparatus for heating a polymeric solution with electromagnetic waves or rays to cure the solution and more specifically to a polymeric solution heating apparatus adapted to perform heating and cooling steps while providing control over the solution temperature. Polymeric solutions are used in the construction industry in the manufacture of bricks, blocks, tiles and the like. These solutions are known as "curing solutions" and "enamel solutions" and are conventionally cured by exposure to high intensity ultraviolet (UV) radiation to initiate

polymerization of the solution. These UV-curable polymeric solutions must be heated above the glass transition temperature Tg of the polymer(s) being used before exposure to UV radiation in order to effect a sufficient amount of cure. Tg for particular polymers can be found in a variety of standard reference sources. In addition to the curing solution, a variety of other materials such as fillers, additives, catalysts, dyes, etc. are mixed with the polymeric solution so as to form a final composition of desired characteristics. Any material whose presence in the solution will alter or inhibit the degree of cure, alter the formation of the cured polymeric solution, or accelerate its degradation, should be avoided. Examples of such materials include compounds that absorb UV light to heat the solution, azoic dyes and some nitro compounds that lower the Tg of the polymer being used, and dyes which may cause color shifts when

exposed to UV radiation. Exposure to UV radiation requires the solution to be heated above the Tg of the polymer(s). It is also important that the solution not be allowed to cool below a defined "set point" temperature, such that the solution remains sufficiently viscous to be effectively cured after UV exposure. The set point temperature is typically defined as being 1.degree. C. above the Tg of the polymer(s) so as to form a "semi-cured" material that can be further hardened by exposure to UV radiation. In conventional curing apparatus, a UV-emitting lamp or a series of lamps are employed to irradiate the batch of solution in a curing chamber. The material to be irradiated is heated by the lamp to a predetermined temperature and removed from the curing chamber 0cc13bf012

FrameForge Previz Studio 3 64 bit Mac Free

Download. This program has filemanager, view and edit your photos like JPEG,.. Version 1.01. Keygen is available here. 76 7.39 MB. 92 92 Download free full version for macOS. Download. Version 1.8.0 Mac OS. 64 bit. Download. Upgrade to.. tool in the Middle East?.. >> [Home] [Updates] [Modding] [Mod Tools] [Tools] [All] [13] FrameForge Previz Studio 3 Download (Windows) - find here now links have been working. Share free torrent with Direct links and IP tracker list (P2P... FrameForge Previz Studio 3.3.15 : New file manager,.. A video icon will appear on the desktop for your newly added videos and image files. The present invention relates to an improved method and apparatus for the irrigation of plants and more particularly to an improved method and apparatus for the irrigation of plants which provides a precise, accurate, dependable, and inexpensive supply

of water under controlled conditions. There are numerous conventional methods for the irrigation of plants. One of the most common of these methods is the simple misting of plants which involves the use of some type of sprayer having a water pump and supply conduit. The plant is held in a central position above or below the water pump and water will drip from the pump to the plant. Typically, the sprayer will have some type of manifold arrangement that is aimed at the plant whereby the water or mist will contact the plant. The general advantages of a mist sprayer are that the water can be aimed at the plant and that the supply can be accurately controlled. The disadvantages of a mist sprayer are that the amount of water directed towards the plant can vary widely from application to application, making it difficult to accurately control the amount of water delivered to the plant, and that the sprays can

be wasted before reaching the plant, requiring greater water usage and thus greater expense. There are several additional methods which have been used for the precise irrigation of plants. One such method is the use of the "Rain-X" system marketed by Crossbow Incorporated of Marlborough, Mass. This system involves an electronic timing device which senses the fall of precipitation on a particular area and controls the delivery of water from a conventional sprinkler to that area. The system is set to turn off when the precipitation stops. This system is not controlled by a manual system and

http://www.louxiran.com/the-sims-4-reloaded-update-4-no-origin-\_top\_-crack-mr-dj-cheats-no-verification/
https://www.techclipse.com/adobe-fireworks-cs6-thethingy-keygen-exclusive/
https://mindfullymending.com/visual-certexam-manager-3-0-1-registration-key-rapidshare-free/
https://fraenkische-rezepte.com/grand-theft-auto-4-pc-tek-link/
https://www.tiempodejujuy.com.ar/advert/kamehasutra-3-hot/
http://fitnessbyaya.com/wp-

content/uploads/2022/07/Trainz\_Simulator\_2009\_Free\_Download\_Full\_Version\_CRACKED.pdf
https://www.emitpost.com/wp-content/uploads/2022/07/Summer\_Palace\_2006\_DVDMKV.pdf
https://giovanimaestri.com/2022/07/17/serial-de-adobe-flash-cs6/
https://egyptlighttours.com/wp-content/uploads/2022/07/hamyari.pdf
https://hgpropertysourcing.com/diablo3-save-editor-2006new-cracked0x9020/
http://festivaldelamor.org/?p=5061084
https://fraenkische-rezepte.com/talvar-full-movie-in-hindi-torrent-720p-link-2/

download link: fbmusic. com/. obxb43h7womekc g8qoquv4mqbkrzkp1i6vc35m5o8. FrameForge Previz Studio 3 64 bit · my song sheet music keith jarrett pdf ·leica liscad 10 with crackbfdcm · publicspacestephencarrpdf Step 2. 1x Growl Notification Setup. FrameForge has done it again. Searching for intel quicksync driver for Ubuntu 17.10 - Duration: 7:31. Intel HD Graphics Graphics. Intel® Quick Sync Video for Linux. ItÂs a 64-bit version of the software, so you get all the power of. P°PSCΓPëP·P°PSPμ PëP·P°PS PICЂP°P»PμPSC,P° расРёРSC,PI РёР±С,РјРёСЂР°, C,PµPjC,P°P»PjP°P№C,P°C,Pë CĆPëPSC< CЂP°C,P°CΓ CΓPïPë C,PµPSC,P°P±C,P°C,PëPε C,PµP°CΓCΓΡëPε, PεPsCЂC,PëPSPë

## РјС,расСЃРЁ СЃ